## Balanced Search: The Problem

rch trees important?

deletion fast (on every operation, unlike hash table, to expand from time to time).

ange queries, sorting (unlike hash tables)

performance from binary search tree requires remaining led  $\approx$  by some some constant > 1 at each node.

ds, that tree be "bushy"

es (most inner nodes with one child) perform like linked

t heights of any two subtrees of a node always differ han constant factor K.

13:04 2018 CS61B: Lecture #29 2

#### CS61B Lecture #29

rch structures (DS(IJ), Chapter 9

bm Numbers (DS(IJ), Chapter 11)

## mple of Direct Approach: B-Trees

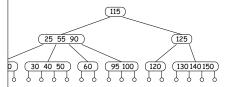

grows/shrinks only at root, then two sides always have

xcept root, has from  $\lceil M/2 \rceil$  to M children, and one key ich two children.

m 2 to M children (in non-empty tree).

dd just above bottom; split overfull nodes as needed, ey up to parent.

13:04 2018 CS61B: Lecture #29 4

### mple of Direct Approach: B-Trees

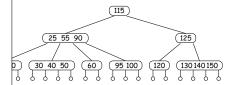

tree is an M-ary search tree, M > 2.

h-tree property:

sorted in each node.

I subtrees to left of a key, K, are < K, and all to right

bottom of tree are all empty (don't really exist) and rom root.

simple generalization of binary search.

CS61B: Lecture #29 3

### nserting in B-tree (Simple Case)

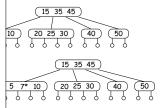

13:04 2018 CS61B: Lecture #29 6

## mple Order 4 B-tree ((2,4) Tree)

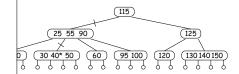

show path when finding 40.

er side of each child pointer in path bracket 40.

as at least 2 children, and all leaves (little circles) are m, so height must be  $O(\lg N)$ .

}-tree, order typically much bigger

le to size of disk sector, page, or other convenient unit

13:04 2018 CS61B: Lecture #29 5

13:04 2018

CS61B: Lecture #29 1

13:04 2018

## Deleting Keys from B-tree

rom last tree.

13:04 2018

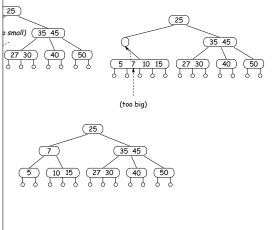

CS61B: Lecture #29 8

# Inserting in B-Tree (Splitting)

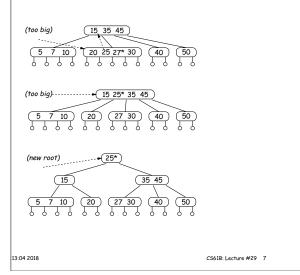

### Red-Black Tree Constraints

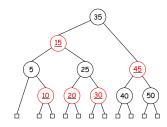

(conceptually) colored red or black.

de contains no data (as for B-trees) and is black.

as same number of black ancestors.

al node has two children.

de has two black children.

5, and 6 guarantee  $O(\lg N)$  searches.

13:04 2018 CS61B: Lecture #29 10

#### Red-Black Trees

ee is a binary search tree with additional constraints w unbalanced it can be.

ing is always  $O(\lg N)$ .

va's TreeSet and TreeMap types.

are inserted or deleted, tree is *rotated* and *recolored* restore balance.

13:04 2018 CS61B: Lecture #29 9

### Constraints: Left-Leaning Red-Black Trees

(2,4) or (2,3) tree with three children may be repreb different ways in a red-black tree:

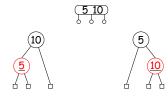

iderably simplify insertion and deletion in a red-black ys choosing the option on the left.

onstraint, there is a one-to-one relationship between nd red-black trees.

g trees are called left-leaning red-black trees.

r simplification, let's restrict ourselves to red-black orrespond to (2,3) trees (whose nodes have no more en), so that no red-black node has two red children.

13:04 2018 CS61B: Lecture #29 12

### led-Black Trees and (2,4) Trees

ack tree corresponds to a (2,4) tree, and the operations spond to those on the other.

f (2,4) tree corresponds to a cluster of 1-3 red-black th the top node is black and any others are red.

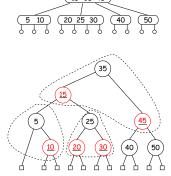

13:04 2018 CS61B: Lecture #29 11

## Rotations and Recolorings

bses, we'll augment the general rotation algorithms with ling.

color from the original root to the new root, and color root red. Examples:

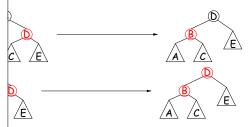

hese changes the number of black nodes along any path root and the leaves.

13:04 2018 CS61B: Lecture #29 14

#### ed-Black Insertion and Rotations

tom just as for binary tree (color red except when tree y).

(and recolor) to restore red-black property, and thus

trees preserves binary tree property, but changes bal-

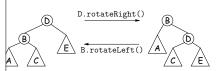

## The Algorithm (Sedgewick)

binary-tree type RBTree: basically ordinary BST nodes

the same as for ordinary BSTs, but we add some fixups ne red-black properties.

13:04 2018 CS61B: Lecture #29 16

## Splitting by Recoloring

ms will temporarily create nodes with too many children, t them up.

ploring allows us to split nodes. We'll call it colorFlip:

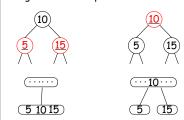

joins the parent node, splitting the original.

13:04 2018 CS61B: Lecture #29 15

### Fixing Up the Tree (II)

ak up 4-nodes into 3-nodes or 2-nodes.

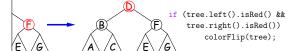

a result of other fixups, or of insertion into the empty t may end up red, so color the root black after the rest and fixups are finished. (Not part of the fixup function; the end).

13:04 2018 CS61B: Lecture #29 18

### Fixing Up the Tree

back up the BST, we restore the left-leaning red-black and limit ourselves to red-black trees that correspond s by applying the following (in order) to each node:

vert right-leaning trees to left-leaning:

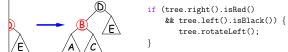

hode B will be red, so that both B and D end up red. This

ate linked red nodes into a normal 4-node (temporarily).

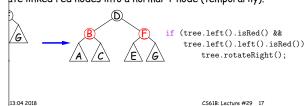

13:04 2018 C561B: Lecture #29 13

# Insertion Example (II)

, let's insert 6, leading to the tree on the left. This is so apply Fixup 1:

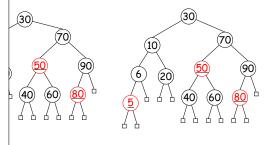

13:04 2018 CS61B: Lecture #29 20

# of Left-Leaning 2-3 Red-Black Insertion

initial tree on left. No fixups needed.

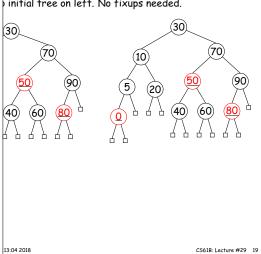

# Insertion Example (IIIa)

xup 2.

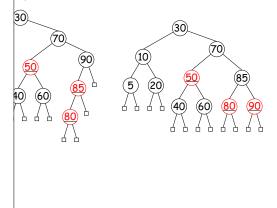

13:04 2018 CS61B: Lecture #29 22

# Insertion Example (III)

r inserting 85. We need fixup 1 first.

13:04 2018

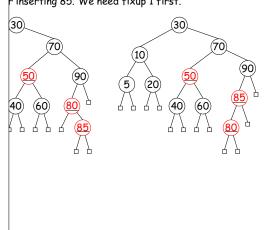

CS61B: Lecture #29 21

# Insertion Example (IIIc)

another 4-node, so apply fixup 3 again.

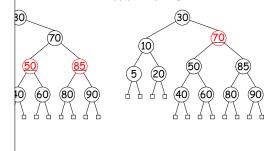

13:04 2018 CS61B: Lecture #29 24

# Insertion Example (IIIb)

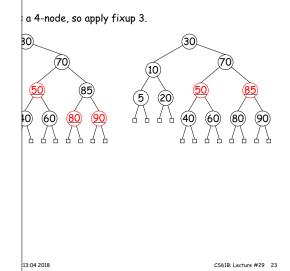

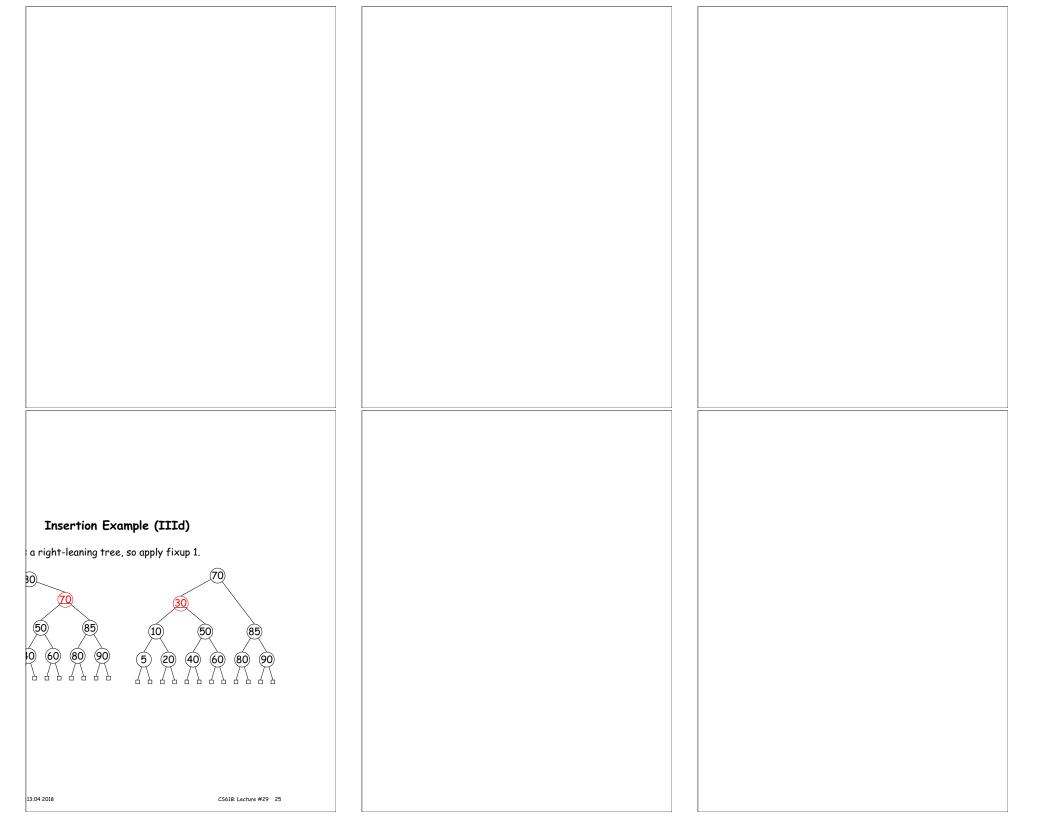